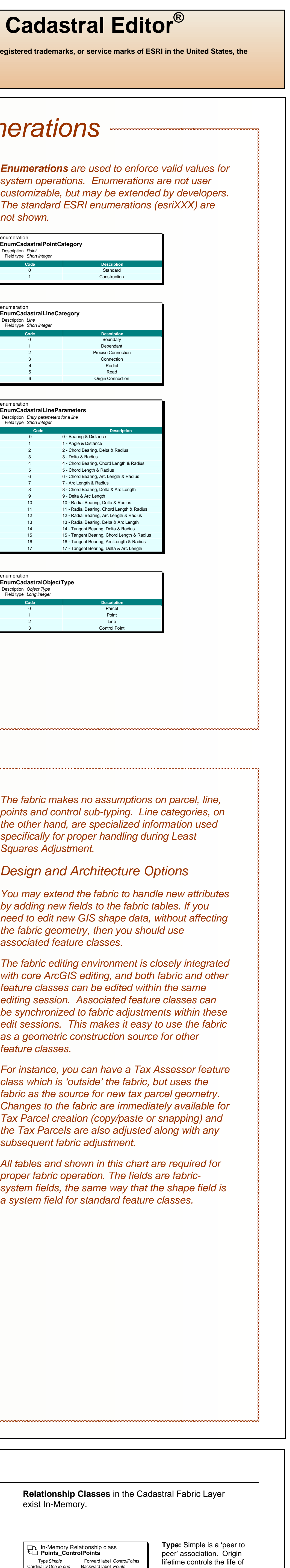

## **® 9.2, S urvey A nalys t , Cad**

addition of control, Least Squares Adjustment is used to improve the accuracy of fabric coordinates. Adjustments to the fabric coordinates are also recorded as vectors, which can be applied to associated feature classes through subsequent spatial adjustments (a publication of adjustments). This maintains spatial relationships between these feature classes and the fabric, while improving the spatial accur a c y of t h e whole.

**Central Design Concept** - Survey dimensions (measures) are the source data for the f a bric. Parcel measure s come fro m survey (field,pla n s or plats), and parcel coordinates are calculated from ties to control points and subsequent Least Squares Adjustment. Point coordinates are simply the current best estimates of location. From this concept follows an architecture that supports multiple editors and adjustments operating on the fabric simultaneously.

Shape geometries for fabric features are created from the boundary coordinates when a change is posted. Derived shape geometry can participate in ArcGIS

**The Fabric** can be thought of as both a contiguous layer of parcels, and as a network of boundaries. Record dimensions from survey plans or plats are used to create and modify parcels. The fabric is often stored in a projection different from the survey record. Editing occurs on an extract from the fabric, which has the local coordinates of the record. A joining process ties the modified elements back to the fabric. This simplifies editing, as basis of bearing and ground to grid calculations are automatic, yet only the original dimensions are stored. Transformation parameters and residuals are calculated by the joining process, and presented to the editor.

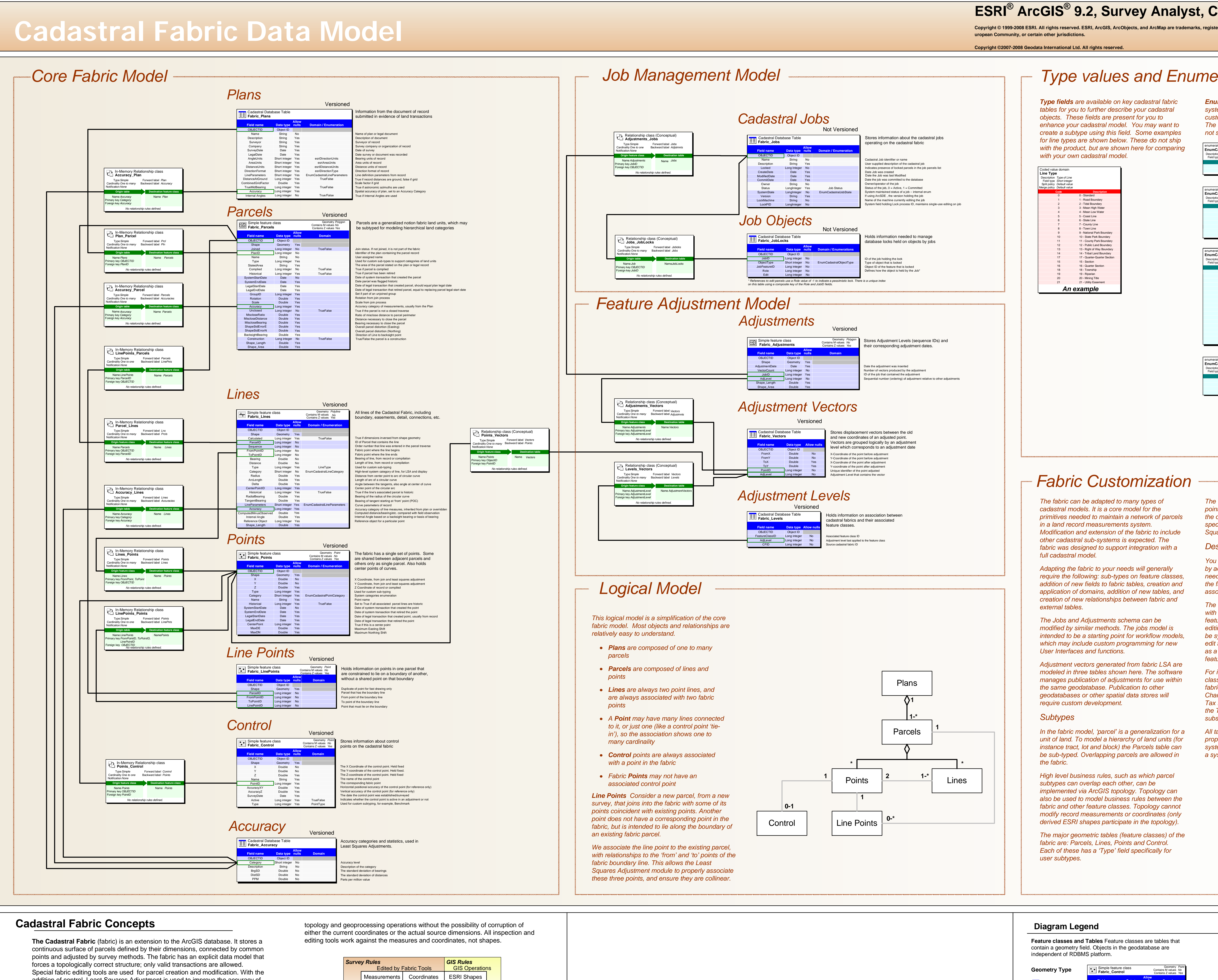

**Cardinality: Describes how** m any obj ects of type A are related to type B, and B to A.

**Notification: Changes to** one table are m essaged to the other. **Rule s**: Control which o bject

**Limitations:** Composite rel ationships with the destination as a fabric table or feature class ar e not allow e d. M essaging towards the fabric should be minimize d. N o messa ging is allowed for the JobObjects and Adjustm entVectors ta bles.

From Survey (held by *Lines*)

Calculated (held by *Points*) Generated from *Points*

**Central Design Con c e pt Diagr a m**

Name Primary key *Points OBJECTID* Foreign key *PointID* Cardinality Notification*No relationship rules defined.* **Origin feature class Destination feature class** *None*Name *ControlPoints*

measures that ar e not d erived fro m the geometry. **Do main**: The domain c olumn shows any d omain nam e associated with the field.

**M v alue s**: Not used in the fabric. Can hold distance **Field na me Data type Domain Allo w nulls** OBJECTID Object ID Shape Geometry Yes X Double No Y Double No Z Double Yes Name String Yes PointID Long integer Yes Double Yes AccuracyZ Double Yes CreatedDate Date Yes Active Long integer Yes TrueFalse CombinedGridFactor Double Yes Type Long integer Yes PointType *none* **Point Line P olygon Z** values: indicates the pres ence of z v alues in the

the destination in acomposite r elationshi p.

subtypes from the origin can be r elated t o which object subtypes in the destination. **Path Labels** are used when

navi gating the r elationship for wards or backwards.

shape geo m etr y. The p oints tables hold c oordin ate v alues as fields. **Allo w null s**: If ' Yes', then object m ay have a null value

for the property.